# **Knowledge Base**

*Release 1.0.0*

**Atamert Ölçgen**

July 21, 2016

#### Contents

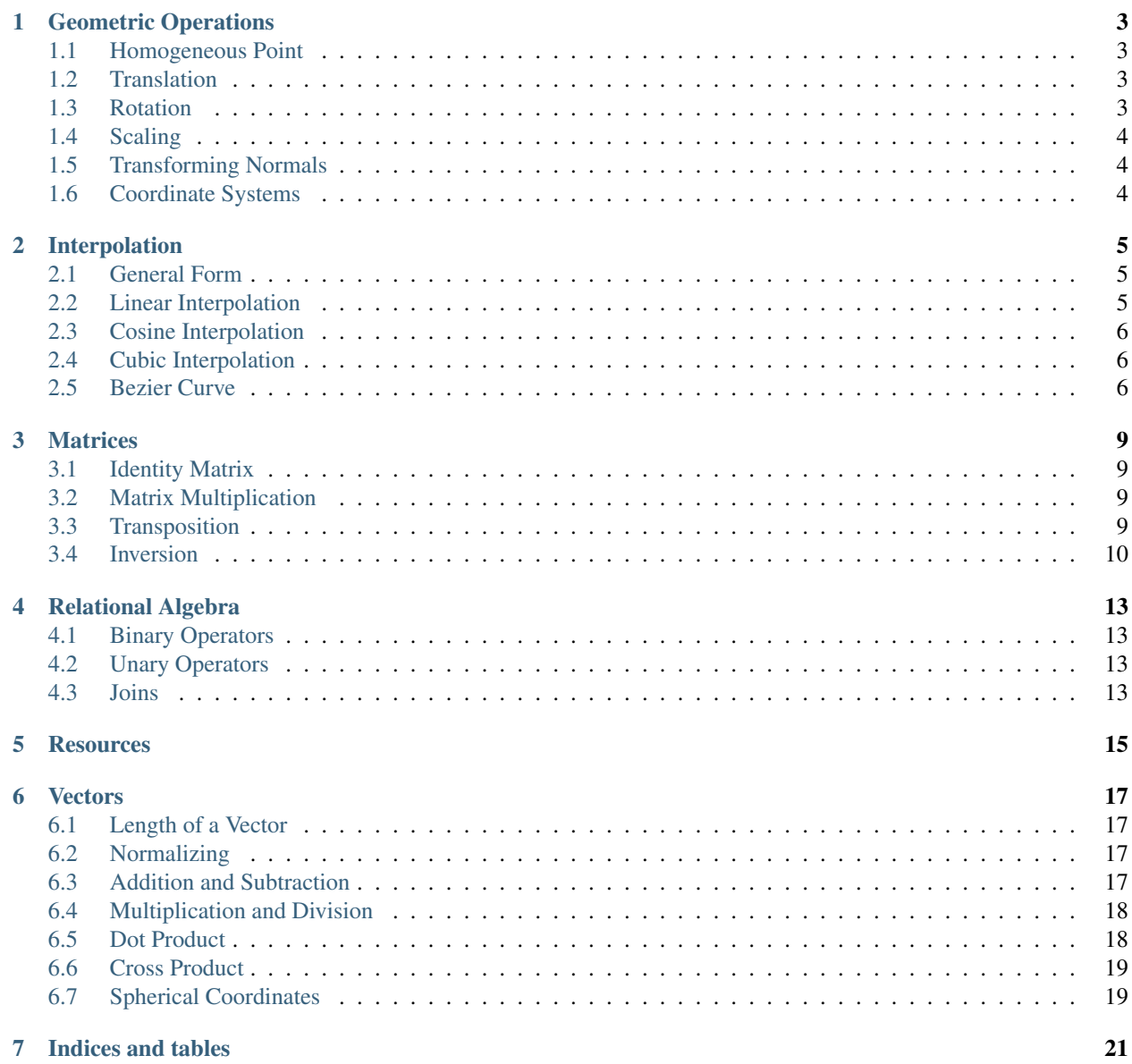

Contents:

# **Geometric Operations**

# <span id="page-6-1"></span><span id="page-6-0"></span>**1.1 Homogeneous Point**

Homogeneous coordinates are used to support translation.

$$
P = \begin{bmatrix} x & y & z & 1 \end{bmatrix}
$$

If the fourth component is not 1, the point can be normalized:

 $\begin{bmatrix} x & y & z & w \end{bmatrix} \rightarrow \begin{bmatrix} \frac{x}{w} & \frac{y}{w} & \frac{z}{w} & 1 \end{bmatrix}$ 

### <span id="page-6-2"></span>**1.2 Translation**

$$
T(x,y,z)=\begin{bmatrix} 1 & 0 & 0 & x \\ 0 & 1 & 0 & y \\ 0 & 0 & 1 & z \\ 0 & 0 & 0 & 1 \end{bmatrix}
$$

### <span id="page-6-3"></span>**1.3 Rotation**

$$
R_x(\theta) = \begin{bmatrix} 1 & 0 & 0 & 0 \\ 0 & \cos(\theta) & \sin(\theta) & 0 \\ 0 & -\sin(\theta) & \cos(\theta) & 0 \\ 0 & 0 & 0 & 1 \end{bmatrix}
$$

$$
R_y(\theta) = \begin{bmatrix} \cos(\theta) & 0 & -\sin(\theta) & 0 \\ 0 & 1 & 0 & 0 \\ \sin(\theta) & 0 & \cos(\theta) & 0 \\ 0 & 0 & 0 & 1 \end{bmatrix}
$$

$$
R_z(\theta) = \begin{bmatrix} \cos(\theta) & \sin(\theta) & 0 & 0 \\ -\sin(\theta) & \cos(\theta) & 0 & 0 \\ 0 & 0 & 1 & 0 \\ 0 & 0 & 0 & 1 \end{bmatrix}
$$

# <span id="page-7-0"></span>**1.4 Scaling**

$$
S(x, y, z) = \begin{bmatrix} x & 0 & 0 & 0 \\ 0 & y & 0 & 0 \\ 0 & 0 & z & 0 \\ 0 & 0 & 0 & 1 \end{bmatrix}
$$

### <span id="page-7-1"></span>**1.5 Transforming Normals**

Normals cannot be transformed like normal vectors. Transpose of the inverse of a transformation matrix must be used to transform normals:

$$
N'=N\ast M^{-1T}
$$

# <span id="page-7-2"></span>**1.6 Coordinate Systems**

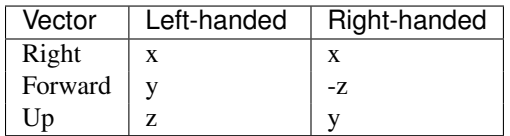

### **Interpolation**

### <span id="page-8-1"></span><span id="page-8-0"></span>**2.1 General Form**

$$
v = F(a, b, r) \qquad a \le F(a, b, r) \le b,
$$
  

$$
0 \le r \le 1
$$

F Interpolation function.

 $a, b$  Values to interpolate between.

 $r$  Interpolation factor.

To Interpolate in n dimensions, apply 1D interpolation recursively to collapse them one by one. Until there is only a scalar value:

$$
v_n = \mathbf{F}(\mathbf{F}(\cdots, \cdots, r_{n-1}), \mathbf{F}(\cdots, \cdots, r_{n-1}), r_n)
$$

This would mean  $2^n - 1$  applications of F.

# <span id="page-8-2"></span>**2.2 Linear Interpolation**

#### **2.2.1 1D**

$$
x = (1 - r)x_a + rx_b \qquad 0 \le r \le 1,
$$
  

$$
x_a \le x_b
$$

 $x_a, x_b$  Values to interpolate between.

 $r$  Interpolation factor.

#### **2.2.2 2D**

$$
z = z_{00} + x(z_{10} - z_{00}) + y(z_{01} - z_{00}) + xy(z_{00} - z_{01} - z_{10} + z_{11}) \qquad 0 \le x \le 1,
$$
  

$$
0 \le y \le 1
$$

 $z_{00}, z_{01}, z_{10}, z_{11}$  Values to interpolate between.

 $x, y$  Interpolation factors.

# <span id="page-9-0"></span>**2.3 Cosine Interpolation**

#### **2.3.1 1D**

$$
x = x_a + \frac{1 - \cos(\pi r)}{2}(x_b - x_a) \qquad 0 \le r \le 1
$$

 $x_a, x_b$  Values to interpolate between.

 $r$  Interpolation factor.

#### **2.3.2 2D**

$$
z = \frac{z_0(1 + \cos(\pi x) + z_1(1 - \cos(\pi x))}{2}
$$
  
\n
$$
z_0 = \frac{z_{00}(1 + \cos(\pi y) + z_{01}(1 - \cos(\pi y))}{2}
$$
  
\n
$$
z_1 = \frac{z_{10}(1 + \cos(\pi y) + z_{11}(1 - \cos(\pi y))}{2}
$$
  
\n
$$
0 \le x \le 1
$$
  
\n
$$
0 \le y \le 1
$$

 $z_{00}, z_{01}, z_{10}, z_{11}$  Values to interpolate between.

 $x, y$  Interpolation factors.

### <span id="page-9-1"></span>**2.4 Cubic Interpolation**

$$
x = Ar3 + Br2 + Cr + D
$$
  
\n
$$
A = (x_3 - x_2) - (x_0 - x_1)
$$
  
\n
$$
B = (x_0 - x_1) - A
$$
  
\n
$$
C = x_2 - x_0
$$
  
\n
$$
D = x_1
$$
  
\n
$$
0 \le r \le 1
$$
  
\n
$$
x_0 \le x_1 \le x \le x_2 \le x_3
$$

 $x_0, x_1, x_2, x_3$  Values to interpolate between.

 $r$  Interpolation factor.

### <span id="page-9-2"></span>**2.5 Bezier Curve**

$$
x = (1 - r)^3 x_0 + 3(1 - r)^2 rx_1 + 3(1 - r)r^2 x_2 + r^3 x_3
$$

Optimized:

$$
x = Ar3 + Br2 + Cr + D
$$
  
\n
$$
A = x_3 - 3x_2 + 3x_1 - x_0
$$
  
\n
$$
B = 3x_2 - 6x_1 + 3x_0
$$
  
\n
$$
C = 3x_1 - 3x_0
$$
  
\n
$$
D = x_0
$$
  
\n
$$
0 \le r \le 1
$$
  
\n
$$
x_0 \le x_1 \le x \le x_2 \le x_3
$$

 $x_0, x_1, x_2, x_3$  Values to interpolate between.

 $r$  Interpolation factor.

### **Matrices**

#### <span id="page-12-1"></span><span id="page-12-0"></span>**3.1 Identity Matrix**

$$
I_1 = \begin{bmatrix} 1 \end{bmatrix}, I_2 = \begin{bmatrix} 1 & 0 \\ 0 & 1 \end{bmatrix}, I_3 = \begin{bmatrix} 1 & 0 & 0 \\ 0 & 1 & 0 \\ 0 & 0 & 1 \end{bmatrix}, \dots, I_n = \begin{bmatrix} 1 & 0 & \cdots & 0 \\ 0 & 1 & \cdots & 0 \\ \vdots & \vdots & \ddots & \vdots \\ 0 & 0 & \cdots & 1 \end{bmatrix}
$$

### <span id="page-12-2"></span>**3.2 Matrix Multiplication**

Also known as matrix product.

To be able to multiply two matrices, column count of the first matrix must be equal to the row count of the first matrix.

$$
[M \times P] * [P \times N] = [M \times N]
$$

Resulting matrix has as many rows as the first operand and as many columns as the second operand:

$$
A = \begin{bmatrix} a_{0:0} & a_{0:1} & a_{0:2} \\ a_{1:0} & a_{1:1} & a_{1:2} \end{bmatrix} \qquad B = \begin{bmatrix} b_{00} & b_{01} \\ b_{10} & b_{11} \\ b_{20} & b_{21} \end{bmatrix}
$$

$$
C = A * B
$$

$$
c_{i:j} = \sum_{k=1}^{3} a_{j:k} b_{k:j}
$$

$$
C = \begin{bmatrix} \sum_{k=1}^{3} a_{0:k} b_{k:0} & \sum_{k=1}^{3} a_{0:k} b_{k:1} \\ \sum_{k=1}^{3} a_{1:k} b_{k:0} & \sum_{k=1}^{3} a_{1:k} b_{k:1} \end{bmatrix}
$$

Matrix multiplication is not a commutative operation.

$$
A * B \neq B * A
$$

# <span id="page-12-3"></span>**3.3 Transposition**

$$
\forall x, y \quad M_{(x,y)}^T = M_{(y,x)}
$$

### <span id="page-13-0"></span>**3.4 Inversion**

To be invertible a matrix:

- Must be square. (Must have equal number of rows and column.)
- Determinant must not be zero.

Multiplying a matrix with its inverse yields identity matrix:

$$
M \ast M^{-1} = M^{-1} \ast M = I
$$

#### **3.4.1 Gauss-Jordan Method**

Elementary row operations are:

- 1. Swap rows.
- 2. Multiply (or divide) each element in a row with a constant
- 3. Add a multiple of another row to a row.

Gauss-Jordan method is applying elementary row operations to a matrix  $M$  until it is equal to identity vector and applying the same operations to identity vector which ends up being  $M^{-1}$ .

- 1. Ensure, for each column pivot (1's in identity matrix) is non-zero.
- 2. For each row set non-pivot values to zero.
- 3. Scale each pivot to one.

Example:

$$
\begin{bmatrix} 3 & 0 & 2 \\ 2 & 0 & -2 \\ 0 & 1 & 1 \end{bmatrix} \qquad \begin{bmatrix} 1 & 0 & 0 \\ 0 & 1 & 0 \\ 0 & 0 & 1 \end{bmatrix}
$$

Swap rows 1 & 2:

$$
\begin{bmatrix} 3 & 0 & 2 \\ 0 & 1 & 1 \\ 2 & 0 & -2 \end{bmatrix} \qquad \begin{bmatrix} 1 & 0 & 0 \\ 0 & 0 & 1 \\ 0 & 1 & 0 \end{bmatrix}
$$

All pivots are non-zero now. Add row 2 to row 0:

$$
\begin{bmatrix} 5 & 0 & 0 \\ 0 & 1 & 1 \\ 2 & 0 & -2 \end{bmatrix} \qquad \begin{bmatrix} 1 & 1 & 0 \\ 0 & 0 & 1 \\ 0 & 1 & 0 \end{bmatrix}
$$

Add to row 1, row 2 divided by 2:

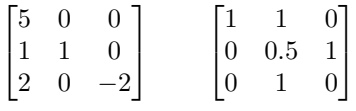

Add to row 1, row 0 multiplied by -0.2:

$$
\begin{bmatrix} 5 & 0 & 0 \ 0 & 1 & 0 \ 2 & 0 & -2 \end{bmatrix} \qquad \begin{bmatrix} 1 & 1 & 0 \ -0.2 & 0.3 & 1 \ 0 & 1 & 0 \end{bmatrix}
$$

Add to row 2, row 0 multiplied by -0.4

$$
\begin{bmatrix} 5 & 0 & 0 \\ 0 & 1 & 0 \\ 0 & 0 & -2 \end{bmatrix} \qquad \begin{bmatrix} 1 & 1 & 0 \\ -0.2 & 0.3 & 1 \\ -0.4 & 0.6 & 0 \end{bmatrix}
$$

Multiply row 0 with 0.2 and row 2 with -0.5

$$
\begin{bmatrix} 1 & 0 & 0 \\ 0 & 1 & 0 \\ 0 & 0 & 1 \end{bmatrix} \qquad \begin{bmatrix} 0.2 & 0.2 & 0 \\ -0.2 & 0.3 & 1 \\ 0.2 & -0.3 & 0 \end{bmatrix}
$$

Result:

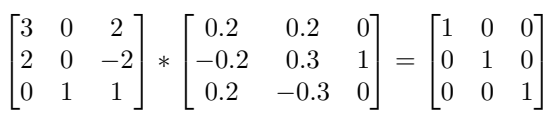

# **Relational Algebra**

### <span id="page-16-1"></span><span id="page-16-0"></span>**4.1 Binary Operators**

- set union
- set intersection
- – set difference
- carthesian product

### <span id="page-16-2"></span>**4.2 Unary Operators**

- $\pi$  projection
- $\sigma$  restriction
- $\rho$  rename

# <span id="page-16-3"></span>**4.3 Joins**

- natural join
- $\theta$ -join & equijoin
- & semijoin
- antijoin
- $\bullet$   $\div$  division

# **Resources**

- <span id="page-18-0"></span>• [Latex Documentation](http://en.wikibooks.org/wiki/LaTeX)
- [Math support in Sphinx](http://sphinx-doc.org/ext/math.html)

#### **Vectors**

# <span id="page-20-1"></span><span id="page-20-0"></span>**6.1 Length of a Vector**

$$
\|\vec{V}\| = \sqrt{\vec{V}.x^2 + \vec{V}.y^2 + \vec{V}.z^2}
$$

Result is a scalar.

# <span id="page-20-2"></span>**6.2 Normalizing**

$$
\hat{V}=\frac{\vec{V}}{\|\vec{V}\|}
$$

Result is a vector with  $length = 1$ .

# <span id="page-20-3"></span>**6.3 Addition and Subtraction**

$$
\vec{C} = \vec{A} + \vec{B}
$$
\n
$$
\vec{C} \cdot x = \vec{A} \cdot x + \vec{B} \cdot x
$$
\n
$$
\vec{C} \cdot y = \vec{A} \cdot y + \vec{B} \cdot y
$$
\n
$$
\vec{C} \cdot y = \vec{A} \cdot y + \vec{B} \cdot y
$$
\n
$$
\vec{C} \cdot z = \vec{A} \cdot z + \vec{B} \cdot z
$$
\n
$$
\vec{C} \cdot z = \vec{A} \cdot z - \vec{B} \cdot z
$$
\n
$$
\vec{C} \cdot z = \vec{A} \cdot z - \vec{B} \cdot z
$$

Result is a vector.

# <span id="page-21-0"></span>**6.4 Multiplication and Division**

With a scalar:

$$
\vec{B} = \vec{A} k \qquad \qquad \vec{B} = \frac{\vec{A}}{k}
$$
\n
$$
\vec{B} \cdot x = \vec{A} \cdot x k \qquad \qquad \vec{B} \cdot x = \frac{\vec{A} \cdot x}{k}
$$
\n
$$
\vec{B} \cdot y = \vec{A} \cdot y k \qquad \qquad \vec{B} \cdot y = \frac{\vec{A} \cdot y}{k}
$$
\n
$$
\vec{B} \cdot z = \vec{A} \cdot z k \qquad \qquad \vec{B} \cdot z = \frac{\vec{A} \cdot z}{k}
$$

With another vector:

$$
\vec{C} = \vec{A}\vec{B}
$$
\n
$$
\vec{C} = \frac{\vec{A}}{\vec{B}}
$$
\n
$$
\vec{C} \cdot x = \vec{A} \cdot x \vec{B} \cdot x
$$
\n
$$
\vec{C} \cdot y = \vec{A} \cdot y \vec{B} \cdot y
$$
\n
$$
\vec{C} \cdot z = \vec{A} \cdot z \vec{B} \cdot z
$$
\n
$$
\vec{C} \cdot z = \vec{A} \cdot z \vec{B} \cdot z
$$
\n
$$
\vec{C} \cdot z = \frac{\vec{A} \cdot z}{\vec{B} \cdot z}
$$
\n
$$
\vec{C} \cdot z = \frac{\vec{A} \cdot z}{\vec{B} \cdot z}
$$

Result is a vector.

### <span id="page-21-1"></span>**6.5 Dot Product**

$$
\vec{A} \cdot \vec{B} = \vec{A} \cdot x * \vec{B} \cdot x + \vec{A} \cdot y * \vec{B} \cdot y + \vec{A} \cdot z * \vec{B} \cdot z
$$

Result is a scalar.

Length can be derived from dot product of vector with itself:

$$
\|\vec{V}\| = \sqrt{\vec{V} \cdot \vec{V}}
$$

Dot product is a commutative operation:

 $\vec{A} \cdot \vec{B} = \vec{B} \cdot \vec{A}$ 

Dot product of two unit vectors is the cosine of the angle between:

$$
\hat{A} \cdot \hat{B} = \cos(\theta)
$$
  

$$
\vec{A} \cdot \hat{B} = ||\vec{A}|| \cos(\theta)
$$
  

$$
\vec{A} \cdot \vec{B} = ||\vec{A}|| ||\vec{B}|| \cos(\theta)
$$
  

$$
\theta = \arccos\left(\frac{\vec{A} \cdot \vec{B}}{||\vec{A}|| ||\vec{B}||}\right)
$$

### <span id="page-22-0"></span>**6.6 Cross Product**

$$
\vec{C} = \vec{A} \times \vec{B}
$$
  
\n
$$
\vec{C} \cdot x = \vec{A} \cdot y \vec{B} \cdot z - \vec{A} \cdot z \vec{B} \cdot y
$$
  
\n
$$
\vec{C} \cdot y = \vec{A} \cdot z \vec{B} \cdot x - \vec{A} \cdot x \vec{B} \cdot z
$$
  
\n
$$
\vec{C} \cdot z = \vec{A} \cdot x \vec{B} \cdot y - \vec{A} \cdot y \vec{B} \cdot x
$$

Result is a vector.

Cross product is anticommutative:

$$
\vec{A} \times \vec{B} \neq \vec{B} \times \vec{A}
$$

$$
\vec{C} = \vec{A} \times \vec{B} \iff \vec{B} \times \vec{A} = -\vec{C}
$$

### <span id="page-22-1"></span>**6.7 Spherical Coordinates**

A left-handed coordinate system (z-up) is used below:

 $\theta$  (polar) Angle perpendicular to xy plane.

 $\phi$  (azimuth) Angle that lies on xy plane.

Given a unit vector:

$$
\theta = \arccos(z) \qquad \qquad 0 \le \theta \le \pi
$$

$$
\phi = \arctan\left(\frac{y}{x}\right) \qquad \qquad 0 \le \phi \le 2\pi
$$

Spherical coordinates can be converted to a unit vector using:

$$
x = cos(\phi) sin(\theta)
$$
  

$$
y = sin(\phi) sin(\theta)
$$
  

$$
z = cos(\theta)
$$

**CHAPTER 7**

**Indices and tables**

<span id="page-24-0"></span>• *genindex*

• *search*